### **AI 프레임워크 활용 및 응용 02-1**

# **2. ANN(인공신경망)**

# **1강. ANN 원리**

# **학습목표**

- ANN의 개념을 정의할 수 있다.

- ANN의 활용 분야에 대해 설명할 수 있다.
- ANN의 구현 방법 및 단계를 설명할 수 있다.

### **학습내용**

- ANN 개념
- ANN 활용
- ANN 구현 방법 및 단계
- ANN 실습 데이터셋

### **1. ANN 개념**

### **(1) ANN이란?**

- ∙ Artificial Neural Network의 약자
- ∙ 은닉 계층을 포함하는 인공신경망 기술

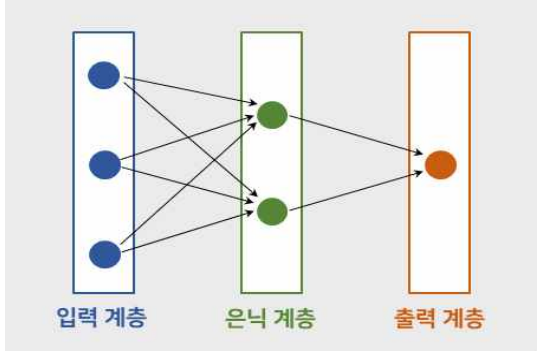

**[출처]** 한빛미디어-코딩셰프의 3분 딥러닝, 케라스맛

### **(2) ANN 동작 단계**

- ∙ 1단계: 압력 계층에서 입력된 데이터에 대해 가중치 행렬을 곱하여 은닉 계층 으로 보냄
- ∙ 2단계: 은닉 계층 내부에서 활성화 함수를 통해 데이터 가공

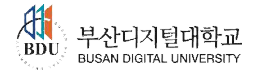

- ∙ 3단계: 은닉 계층에서 나온 데이터를 새로운 가중치 행렬을 곱해 출력 계층으 로 보냄
- ∙ 4단계: 출력을 위한 활성화 함수를 반영하여 결과를 출력

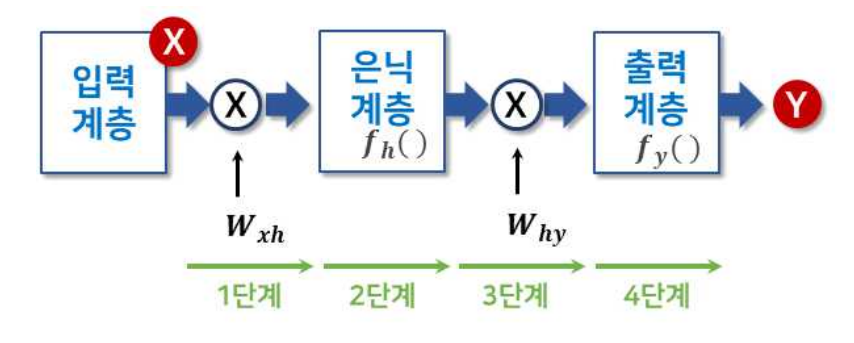

**[출처]** 한빛미디어-코딩셰프의 3분 딥러닝, 케라스맛

- **(3) 활성화 함수**
	- ∙ 입력 신호의 총합이 활성화를 일으키는지를 정하는 역할
	- **① 계단 함수 (Step Function)**
		- ∙ 0보다 작은 수는 0으로, 0보다 큰 수는 1로 출력

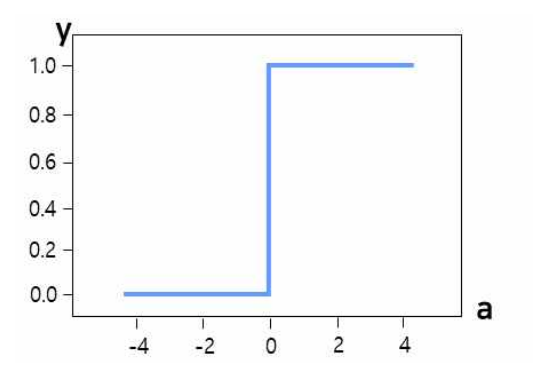

**<sup>[</sup>출처]** 한빛미디어-밑바닥부터 시작하는 딥러닝

- **② 시그모이드 함수 (Sigmoid Function)**
	- ∙ 미세한 변화에 대한 값도 반영하기 위해 사용

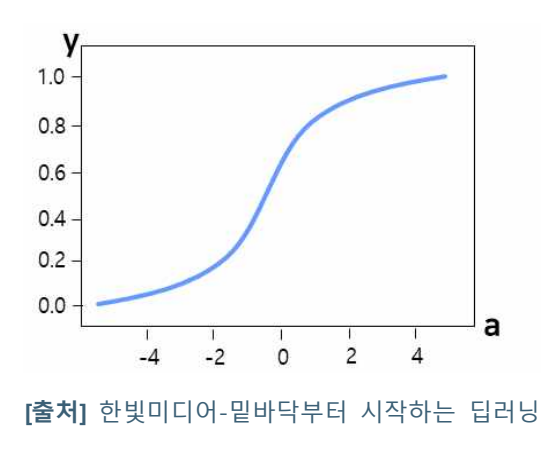

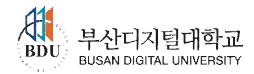

### **AI 프레임워크 활용 및 응용 02-1**

### **③ ReLU 함수 (Rectified Linear Unit Function)**

∙ 입력이 0을 넘으면 입력 그대로 출력, 0 이하일 땐 0을 출력

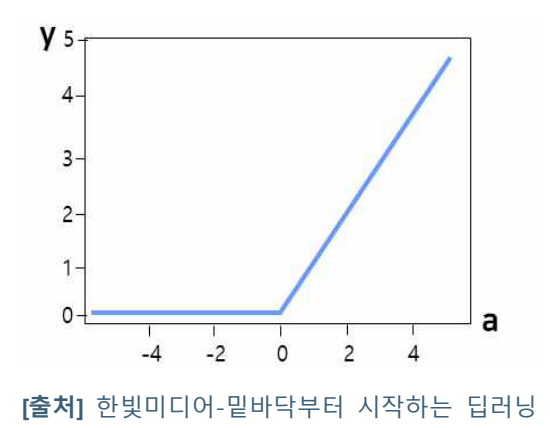

- **③ 소프트맥스 함수 (Softmax Function)**
- ∙ 입력받은 값을 0~1 사이의 값으로 정규화하며 총합이 항상 1이 되는 특성을 가진 함수
- ∙ N개 이상의 class의 확률 분포를 계산할 때 사용

#### **2. ANN 활용**

- **(1) 분류 ANN**
	- ∙ 입력 정보를 바탕으로 해당 입력이 어떤 분류에 속하는지를 결정하는 방법
	- ∙ 필기체 숫자 그림(0~9)를 입력하여 해당 데이터가 어떤 숫자인지를 분류

#### **(2) 회귀 ANN**

- ∙ 입력값으로부터 출력값을 직접 예측하는 방법
- ∙ 집과 관련된 다양한 정보를 입력하여 집의 시세 정보를 예측

#### **3. ANN 구현방법 및 단계**

- **(1) ANN 구현 방법**
	- ∙ 함수형 구현
		- 인공지능 전문가가 모델을 직접 설계하고 수정하기 용이한 방식
		- 케라스 프레임워크를 직접적으로 사용하고, 함수 호출 방식을 통해 구현 가 능하므로 실제 테스트에서 많이 사용될 수 있는 방법
	- ∙ 객체지향형 구현

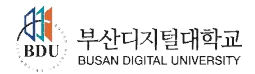

- 전문가가 객체지향형으로 구현하면 전문가가 아닌 사용자는 해당 구현 내용 을 활용하여 인공지능을 구동해볼 수 있음
- **(2) ANN 모델링 방식**
	- ∙ 분산 방식
		- 인공신경망을 구성하는 입력 계층, 은닉 계층, 출력 계층을 각자 구성 후 모 델에 추가하는 방식
	- ∙ 연쇄 방식
		- 먼저 모델을 만든 후 필요한 계층을 단계별로 추가하는 방식
- **(3) ANN 구현 단계**
	- **①** 인공지능 구현용 패키지 불러오기
	- **②** 인공지능에 필요한 파라미터 설정
	- **③** 인공지능 모델 구현
	- **④** 학습과 성능 평가용 데이터 불러오기
	- **⑤** 인공지능 학습 및 성능 평가
	- **⑥** 인공지능 학습 결과 분석

#### **4. ANN 실습 데이터셋**

### **(1) MNIST Dataset**

- ∙ Modified National Institute of Standards and Technology의 약자
- ∙ NIST(National Institute of Standards and Technology, 미국 국립표준기술연구소)의 손으 로 쓴 숫자들로 이루어진 대형 데이터베이스
- ∙ 다양한 화상 처리 시스템을 트레이닝하기 위해 일반적으로 사용
- ∙ 28x28 크기로 0부터 255 사이의 값을 가지는 흑백 이미지, 7만 개의 이미지 (6만 개의 훈련 데이터, 1만 개의 테스트 데이터)로 구성

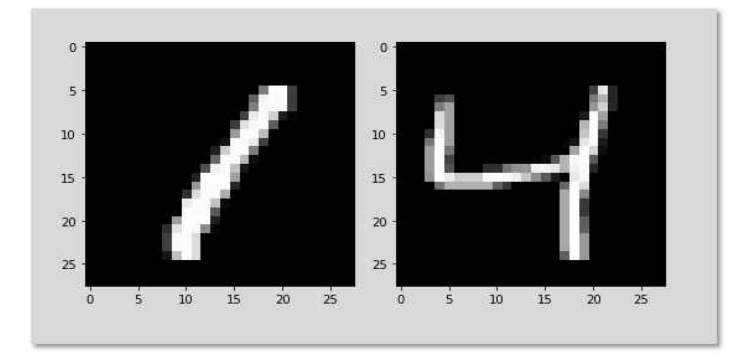

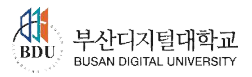

### **(2) Fashion-MNIST Dataset**

- ∙ 이미지 분류 표와 같이 운동화, 셔츠와 같은 의류 데이터 이미지
- ∙ MNIST와 동일하게 7만 개의 이미지(6만 개의 훈련 데이터, 1만 개의 테스트 데이터)로 구성

**<이미지 분류>**

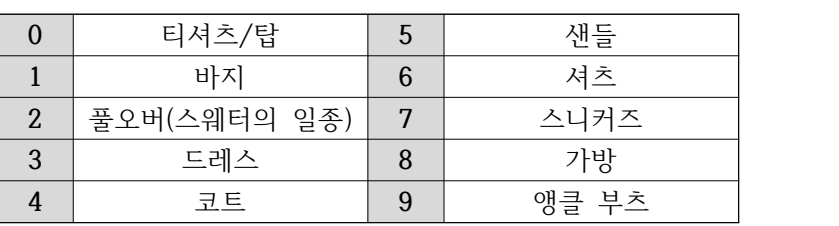

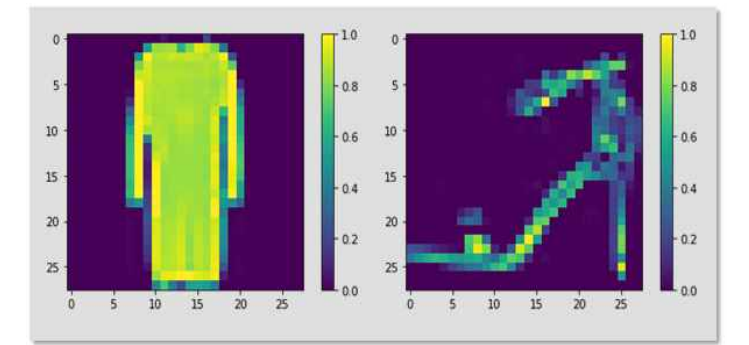

# **(3) 보스턴 집 값 Dataset**

∙ 1978년에 발표된 데이터로 미국 보스턴 지역의 주택 가격에 영향을 미치는 요 소들을 정리

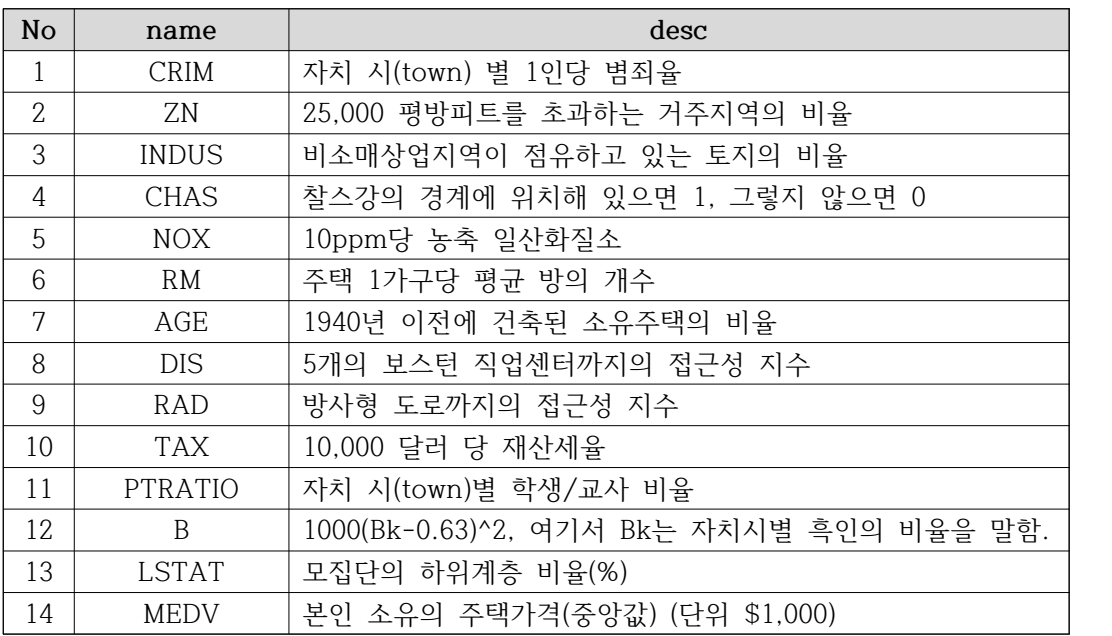

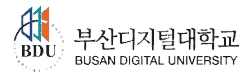

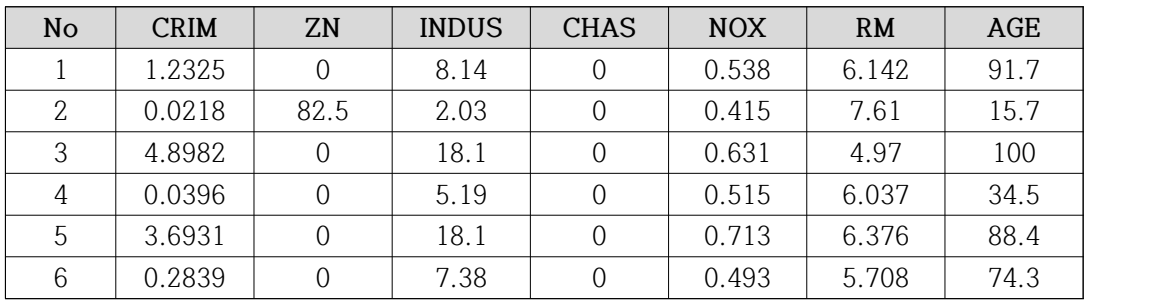

- 실제 데이터셋의 일부

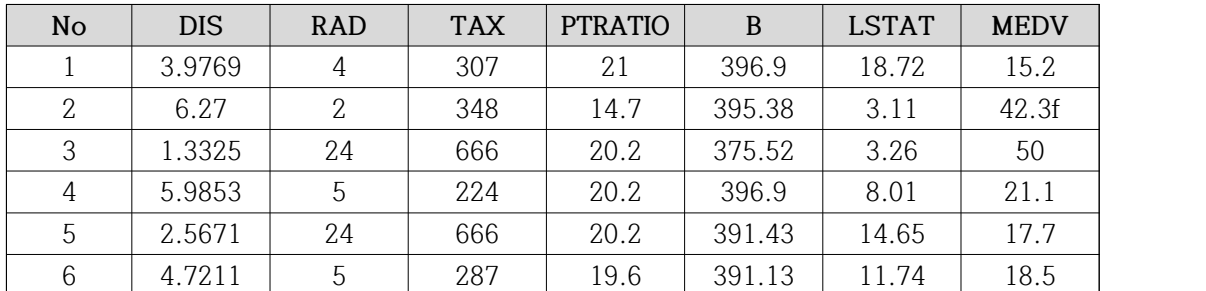

### **(4) 당뇨병 Dataset**

∙ 442명의 당뇨병 환자 각각에 대해 10개의 측정값을 얻고 1년 후 당뇨병 진행 상황에 대한 정량적 측정값을 나타낸 데이터

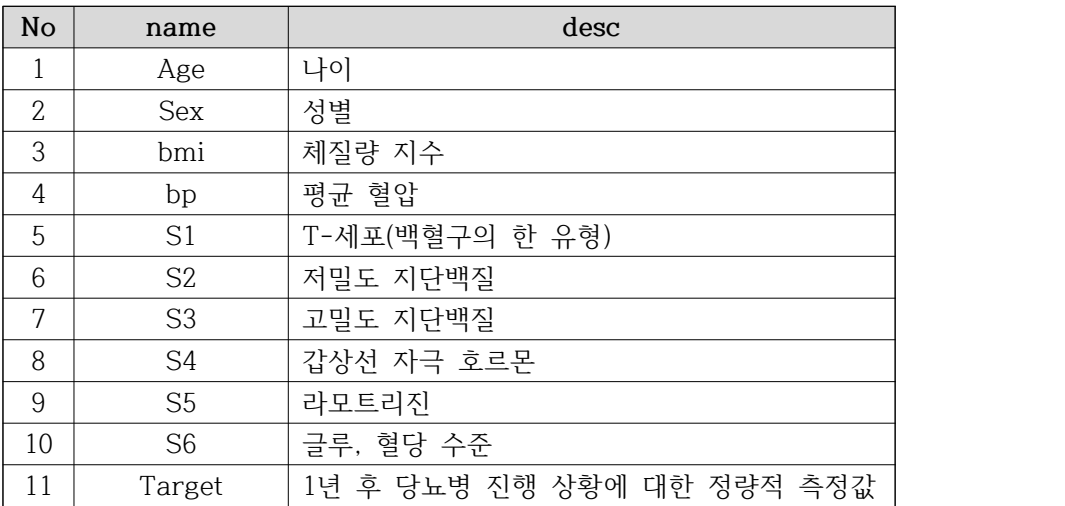

- 실제 데이터셋의 일부

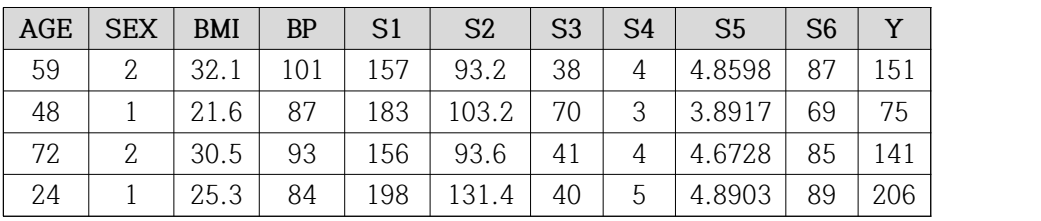

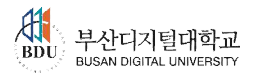

**AI 프레임워크 활용 및 응용 02-1**

**평가하기 1. 단일 은닉 계층을 가지고 얕은 신경망으로 불리기도 하는 신경망을 고르시오.** ① ANN ② RNN ③ LSTM ④ AE **- 정답 : ①번 해설 : 1개의 단일 은닉 계층을 가지고 있는 신경망은 ANN이다. 2. 입력의 값이 0이 넘으면 입력 그대로 출력하고, 0 이하일 때 0을 출력하는 활성화 함수 를 고르시오.** ① 소프트맥스 함수 ② 계단 함수 ③ ReLU 함수 ④ 시그모이드 함수  **- 정답 : ③번 해설 : ReLU 함수는 입력 값이 0 이상일 땐 입력 값을 그대로 출력, 0 이하일 땐 0을 출력하는 방식이다.**

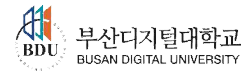

**학습정리** 

1. ANN 개념

- ∙ 입력 계층, 은닉 계층, 출력 계층으로 구성
- ∙ 가중치 연산, 활성화 함수, 오류역전파를 통해 학습

2. ANN 활용

∙ 분류 ANN과 회귀 ANN

# 3. ANN 구현 방법 및 단계

- ∙ 함수형, 객체지향형 구현
- ∙ 모델링은 분산방식과 연쇄방식으로 구현
- ∙ 총 6단계를 거쳐 학습 및 구현이 가능

# 4. 실습 Dataset

- ∙ MNIST, Fashion-MNIST
- ∙ 보스턴 집 값, 당뇨병 환자 데이터

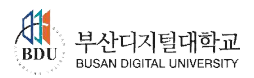